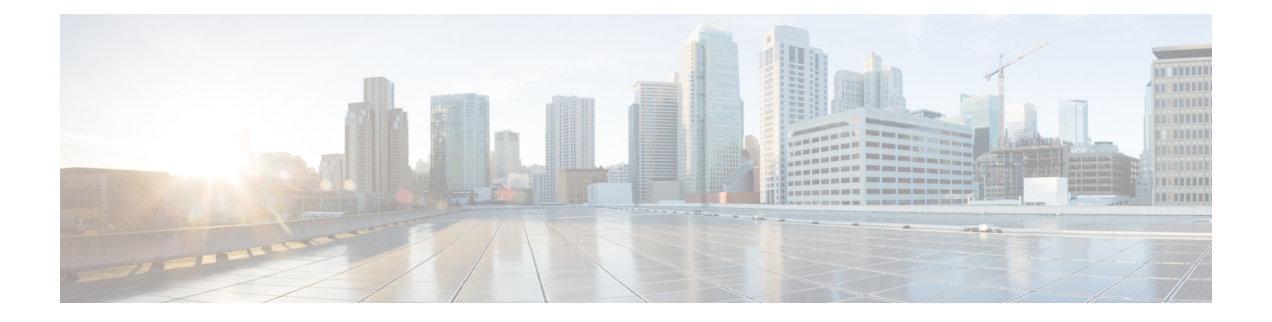

# クラスタリングとピア

ここでは、Expresswayピアのクラスタのセットアップ方法について説明します。Expresswayの 導入のキャパシティを高め、復元力を提供するためにクラスタリングを使用します。

- [クラスタについて](#page-0-0) (1 ページ)
- クラスタ [ライセンスの使用方法とキャパシティのガイドライン](#page-2-0) (3 ページ)
- [クラスタとピアの管理](#page-5-0) (6 ページ)
- クラスタ [レプリケーションの問題のトラブルシューティング](#page-15-0) (16 ページ)
- [システムキーに関する問題のトラブルシューティング](#page-17-0) (18 ページ)

# <span id="page-0-0"></span>クラスタについて

Expressway は最大 6 つの Expressway で構成されるクラスタに含めることができます。クラス タ内の各 Expressway がクラスタ内の他のすべての Expressway のピアです。クラスタを作成す る際は、クラスタ名を定義し、1つのピアをプライマリとして指定します。このプライマリピ アの設定が、他のピアに複製されます。クラスタを使用する目的は次のとおりです。

- •キャパシティ単一の Expressway と比べて、Expressway 導入環境のキャパシティを引き上 げる。
- •復元力。Expressway [がメンテナンス](exwy_b_cisco-expressway-administrator-guide_chapter22.pdf#nameddest=unique_387) モードになっている間、あるいはネットワークの停 止や停電またはその他の理由により万が一 Expressway にアクセスできなくなった場合に 備え、冗長性を確保します。

キャパシティの増加につながるのは、4 つのピアまでです。たとえば 6 つのピアからなるクラ スタでは、5 番目と 6 番目の Expressways はクラスタにコール キャパシティを追加しません。 復元力はキャパシティではなく、ピアの追加によって強化されます。 (注)

ピアは、帯域幅の使用や、登録数およびユーザ アカウント数に関して互いに情報を共有しま す。これにより、次に示す例のように、クラスタは 1 つの大規模な Expressway ローカル ゾー ンとして機能できます。

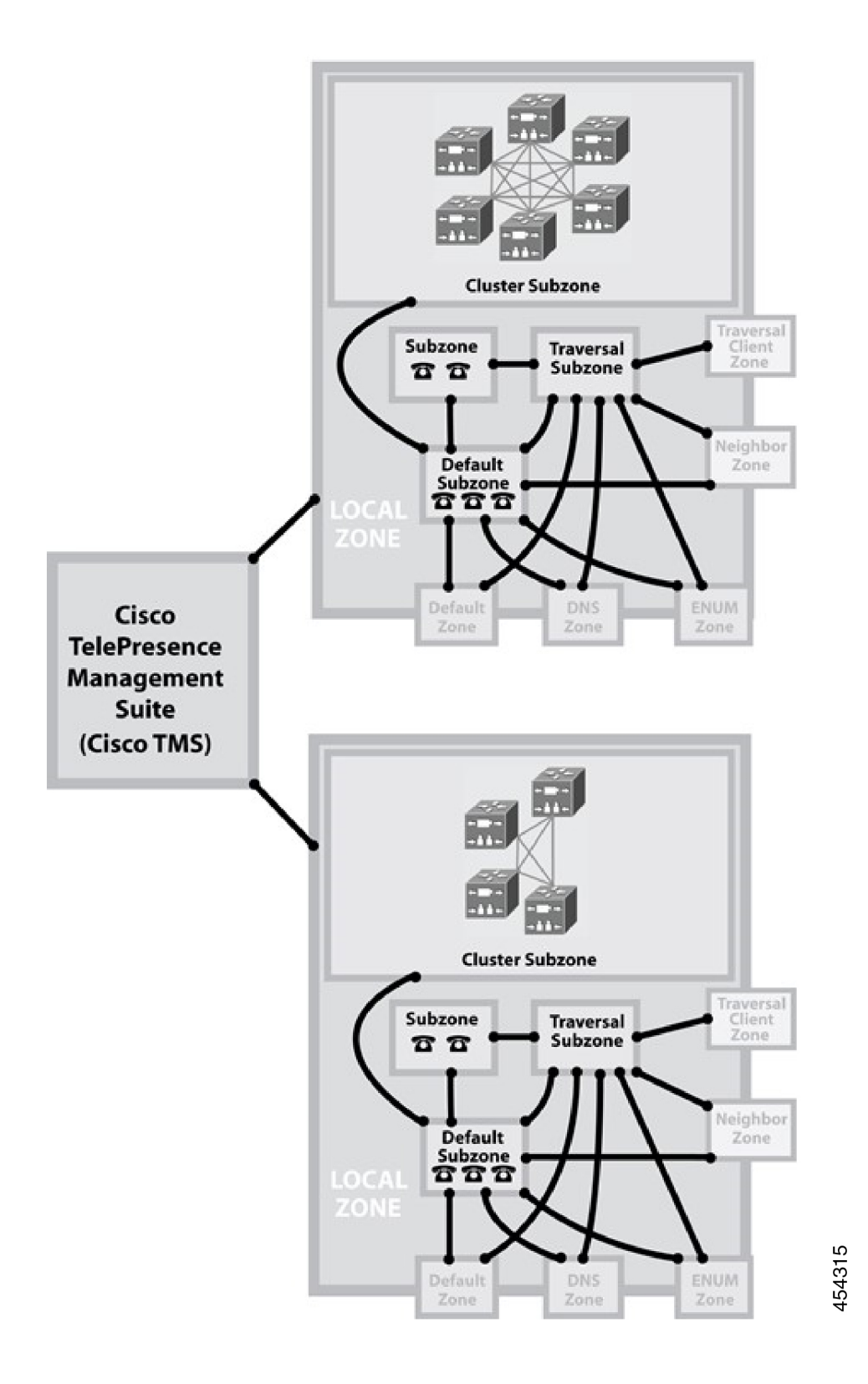

# <span id="page-2-0"></span>クラスタライセンスの使用方法とキャパシティのガイド ライン

このセクションでは、クラスタ全体でライセンスを使用する方法とキャパシティのガイドライ ンについて説明しています。参照しやすいように、スタンドアロンシステムに対応するキャパ シティのガイドラインも含めています。

Cisco Expressway シリーズ(Cisco VCS 以外)でサポートされる最大容量とサイズは、次の表 にリストされています。実際の導入でパフォーマンスに影響を与える要因が多いため、これら の図はガイドラインについてのみ掲載していますが動作を保証しているわけではありません。 Expressway がサポートしているユース ケースが多いので、独自で行う特定の導入に対応する 容量制限を実現することはできません。

Expresswayのサイジングと容量の情報は、サポートされている同時登録またはコールの数に基 づいて分類されています。

# 重要な警告

- ここで示す図は、必要なすべてのソフトウェアライセンスが適用されている場合を想定し ています。
- この数値は、特定かつ専用の Expressway シナリオでテストされたものです。Expressway またはクラスタに基づいて、単一のサービスまたはシナリオに使用されます(たとえば、 MRA または B2B コールに対する場合など)。マルチサービス導入のためのテスト済み キャパシティガイドラインを提供することはできません。
- 最大 6 つの Expressway システムをクラスタ化できますが、キャパシティは最大で **4** つ増 加します(ゲインがないスモール VM を除く)。
- 小規模なVMの場合、クラスタリングは冗長性のためだけに使用され、スケーリングには 使用されず、クラスタリングによる容量の増加もありません。
- ビデオコールと音声専用コールに提供される数字は選択肢です。指定されたキャパシティ はビデオと音声のどちらでも使用できます。両方には使用できません。

# 依存関係

コールに対応する数は、同時コール数を表します。

同時コールとリッチメディアセッション(RMS)ライセンスは、1対1の関係がありません。 さまざまな要因によって RMS ライセンスの使用が決定されます。つまり、いくつかのコール が「自由」に使用されており、他のコールは複数のライセンスを使用している場合がありま す。

6000 TURN リレーをサポートするには、大規模システム (大規模な VM または CE1200) に対 して 「[大規模 Expressway の TURN ポートを多重化(TURN Port Multiplexing on Large Expressway)]」 を有効にする必要があります(**[**設定 **(Configuration)]** > **[**トラバース (**Traversal**)**]** > **[TURN]**)。

小規模 VM は、Cisco Business Edition 6000 プラットフォームまたは Cisco Business Edition 6000 仕様に一致する汎用ハードウェア / ESXi でサポートされています。小規模 VM の数字は、M5 ベースの BE6000 アプライアンスに対応しています。

## スタンドアロン システムのキャパシティ数

次の表は、スタンドアロン Expressway の基本キャパシティを表しています。

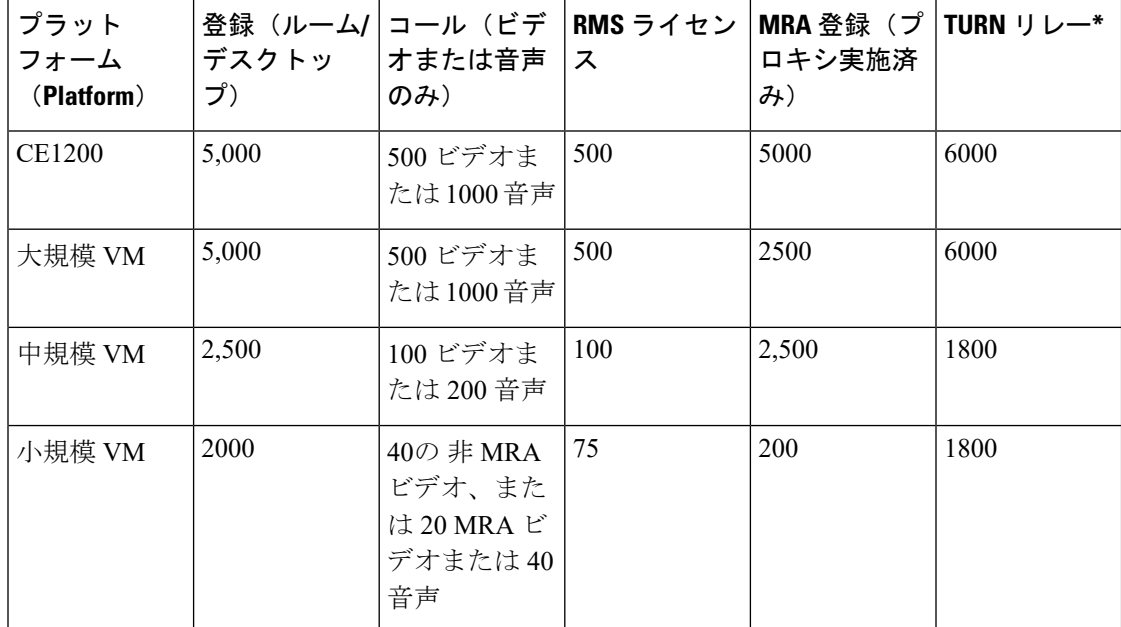

表 **<sup>1</sup> :** スタンドアロンキャパシティのガイドライン:シングル **Expressway**

# クラスタ システムのキャパシティ数

次の表は、4つの Expressways (スケール ゲインの最大クラスタ サイズ)を搭載したクラスタ システムのキャパシティが増えた状態を示しています。

2 つまたは 3 つのノードを持つクラスタのキャパシティを決定するには、2 または 3 の因数を それぞれスタンドアロンの数字に適用します。クラスタ化システムとスタンドアロンシステム の数値が常に同じ小規模VMを除きます(小規模VMのクラスタ化によってキャパシティゲイ ンが得られるため)。

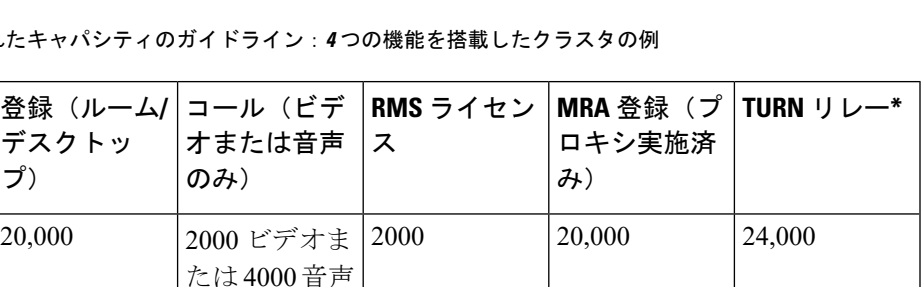

2000 ビデオま 2000 10,000 24,000

400 ビデオま 400 10,000 7200

40の 非 MRA 75 200 1800

表 2:クラスタ化されたキャパシティのガイドライ

のみ)

たは 4000 音声

たは 800 音声

ビデオ、また は 20 MRA ビ デオまたは 40

音声

デスクトッ

プ)

CE1200 20,000

大規模 VM 20,000

中規模 VM | 10,000

小規模 VM | 2000

プラット フォーム (**Platform**)

導入例

たとえば、デスクトップへの登録を最大 750 件同時に実施して 250 件のリッチメディアセッ ションを処理できる耐障害性クラスタを導入する必要があるとします。この場合は、次のよう にして 4 つのピアを設定することができます。

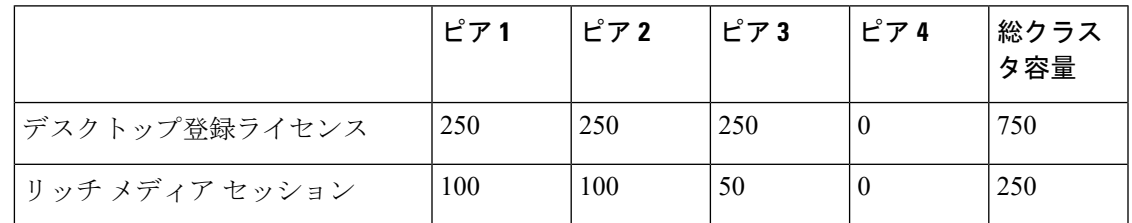

この例ではライセンスはすべてのピアで共有されるため、エンドポイントがどのピアに登録す るかは問題になりません。ピアのいずれかが一時的にサービスを中断しても、一連のコールラ イセンスのすべてを、そのままクラスタ全体で使用できます。

### クラスタ内のコール

エンドポイントが同じクラスタ内の異なるピアに登録されたライセンス使用状況は、クラスタ 全体のコール メディア トラバーサルによって異なります。

- コールメディアがクラスタピアを通過しない場合、エンドポイント間のコールは RMS ラ イセンスを使用しません(「「登録済み」」のコールです)。
	- エンドポイントの1つがシスコインフラストラクチャに登録されていない場合、コー ルは RMS ライセンスを使用します。
- コールメディアがクラスタピアを通過する場合、エンドポイント間のコールでは、B2BUA が使用されている場合に、管理対象の RMS ライセンスが使用されます。
	- 両方のエンドポイントがシスコインフラストラクチャに登録されている場合、コール は、実効的なライセンスを使用しません。

クラスタ化システムでのライセンスの使用方法の詳細については、このガイドの「ライセン ス」セクションを参照してください。

# <span id="page-5-1"></span><span id="page-5-0"></span>クラスタとピアの管理

## クラスタのセットアップ

始める前に

- **1.** ご使用のバージョンに対応する『*Cisco Expressway* クラスタ作成および保守導入ガイド』 (Cisco Expressway [シリーズ設定ガイド](http://www.cisco.com/c/en/us/support/unified-communications/expressway-series/products-installation-and-configuration-guides-list.html)ページに用意されています)に記載されているす べての前提条件が満たされていることを確認してください。
- **2.** クラスタをセットアップする前に Expressway データをバックアップすることを推奨しま す。手順については、『*Cisco Expressway* クラスタの制作および保守導入ガイド』を参照 してください。

### プロセス

クラスタを作成するには、最初にプライマリピアを設定してから、その他のピアを一度に1つ ずつクラスタに追加します。

### クラスタの管理

「クラスタリング(**Clustering**)」ページ(**[**システム(**System**)**]** > **[**クラスタリング (**Clustering**)**]**)には、この Expressway が属するクラスタ内のすべてのピアの IP アドレスの リストが表示され、プライマリとして設定されているピアが識別されます。

### クラスタ構成の基本

• **[**クラスタ名(**Cluster name**)**]** を使用して、Expressway の 1 つのクラスタを他のクラスタ から識別します。この Expressway クラスタに対応する SRV レコードで使用する完全修飾 ドメイン名(FQDN)に設定します(例:**cluster1.example.com**)。

FQDNは複数レベルで構成できます。各レベルの名前に使用できるのは文字、数字、ハイ フンのみで、各レベルはピリオド(ドット)で区切ります。レベル名はハイフンで開始ま たは終了できません。また、最後のレベル名は文字で開始する必要があります。クラスタ 名は FindMe が有効になっている場合に必要です。

- すべてのピアが、プライマリとして設定するピアについて同意する必要があります。各ピ アに同じ番号を使用し、すべてのピアで **[**ピア **N** アドレス(**Peer N addresses**)**]** リストを 同じ順序にしておきます。
- すべてのピアは同じ IP バージョンを使用する必要があります。すべてのピアで [クラスタ IP バージョン (Cluster IP version) | を同じ値に設定します。
- すべてのピアで同じ [TLS 検証モード(TLS verification mode)] を使用する必要がありま す。セキュリティを強化するには、*[*強制(*Enforce*)*]*を選択しますが、ピアは信頼できる CA に対して互いの証明書を検証できる必要があることに注意してください。
- [クラスタ アドレス マッピング(Cluster Address Mapping)] オプションを使用すると、 Cisco Expressway-E ピアの FQDN をプライベート IP アドレスにマッピングできます。クラ スタ アドレス マッピングを使用すると、パブリック DNS とピアのパブリック IP アドレ スを使用する必要がないため、隔離されたネットワークにピアの TLS クラスタリングを 適用することができます。

詳細は、[Expressway](http://www.cisco.com/c/en/us/support/unified-communications/expressway-series/products-installation-and-configuration-guides-list.html) 設定ガイドぺージの『*Cisco Expressway* クラスタの作成とメンテナン導入 ガイド』を参照してください。

### クラスタのその他の設定

設定変更はプライマリ Expressway のみで行う必要があります。

 $\sqrt{N}$ 

実行中のすべてのピアでクラスタが安定するまで、クラスタ全体の設定を変更しないでくださ い。いずれかのピアがアップグレード中または再起動中である、あるいはサービスを使用でき ない状態でクラスタ設定の変更を行った場合、クラスタデータベースの複製により悪影響が及 ぶ恐れがあります。 注意

<u>/I\</u>

Dbxsh は、ポート 4370 を使用してローカルループバックアドレス上のクラスタ データベース 注意 に接続するスクリプトです。Dbxshは、コマンドを実行する前にデータベースを認証する必要 がありません。ポートは接続用に開いており、内部使用のみを目的としています。これはルー トからのみアクセスできます。

他のピアに対する変更がクラスタ全体に反映されることはなく、次にプライマリの設定がピア 全体に複製された場合に上書きされます。一部[のクラスタ化システムのピア固有の項目](#page-7-0)につい ては例外です。

クラスタ内のすべてのピアに変更で更新されるまで、最大 1 分待つ必要があります。

### クラスタに対するピアの追加と削除

クラスタをセットアップした後は、新しいピアをクラスタに追加したり、クラスタからピアを 削除したりできます。詳細については 、「*Expressway* クラスタの作成およびメンテナンス導 入ガイド」を参照してください。

 $\bigwedge$ 

クラスタリングページからすべてのピアアドレス フィールドをクリアして設定を保存した場 注意 合、Expressway を次に再起動したときに、自動的に Expressway が初期設定にリセットされま す。つまり、LAN1 インターフェイスの基本的なネットワーク設定を除き、既存の設定のすべ てを失うことになります。これには、フィールドをクリアしてから次に再起動するまでに行っ たすべての設定も含まれます。

### プライマリ ピアの変更

通常は、次の場合の **[**プライマリ設定(**Configurationprimary**)**]** を変更する必要があります。

- 元のプライマリピアに障害が発生した場合(プライマリに障害が発生した場合、プライマ リから設定をコピーできなくなり互いに同期できない状態になった場合を除き、残りのピ アは通常どおりに機能し続けます。)
- プライマリ Expressway ユニットをサービスから外す必要がある場合

プライマリピアを変更する方法の詳細については、*Expressway*クラスタの作成とメンテナンス 導入ガイドを参照してください。

### クラスタ ステータスのモニタリング

「クラスタリング(**Clustering**)」ページの下部にあるステータスのセクションには、クラス タの現在のステータスと前回および次回の同期の時刻が表示されます。

### <span id="page-7-0"></span>クラスタ問題のトラブルシューティング

クラスタ [レプリケーションの問題のトラブルシューティング](#page-15-0)を参照してください。

## クラスタ化システムのピア固有の項目

設定のほとんどの項目は、プライマリ ピアを介してクラスタ内のすべてのピアに適用されま

す。ただし、次の項目 (Web インターフェイスでは<sup>†</sup>でマークされます)は各クラスタ ピア で個別に指定する必要があります。

すべてのピアに適用される設定データは、プライマリピア上でのみ変更する必要があります。 そうしないと、最良の場合、変更はプライマリから上書きされ、最悪の場合、クラスタの複製 は失敗します。

#### セットアップウィザードを選択できます

サービスセットアップウィザードを使用して行った設定(タイプの選択、サービスの選択、そ れらのサービスのライセンス、および基本的なネットワーク設定)は、クラスタの各ピアで設 定する必要があります。

#### クラスタ構成(**[System] > [Clustering]**)

クラスタを構成する**ピアNアドレス**(ピア自身のアドレスを含む)のリストは、各ピアで指定 する必要があり、すべてのピアで同一である必要があります。

各ピアに**[**クラスタ名(**Clustername**)**]**、**[**設定プライマリ(**Configurationprimary**)**]**、および **[**クラスタ**IP**バージョン(**Cluster IP version**)**]**を指定し、すべてのピアでこれらの項目が一致 する必要があります。

クラスタアドレスマッピングを有効にする必要がある場合は、最初にクラスタを IP アドレス で形成することをお勧めします。その後は、1 つのピアにマッピングを追加するだけで済みま す。

イーサネット速度(**[**システム(**System**)**] > [**ネットワーク インターフェイス(**Network interfaces**)**] > [**イーサネット(**Ethernet**)**]**)

イーサネット速度は、各ピアに固有です。各ピアでは、イーサネットスイッチに接続するため に多少異なる要件がある場合があります。

#### **IP** 設定(**[System] > [Network interfaces] > [IP]**)

LAN の設定は、各ピアで固有です。

- **IPv4** アドレス、**IPv6** アドレス、またはこの両方であるかにかかわらず、ピアごとに一意 の IP アドレスが必要です。
- **IP**ゲートウェイの設定はピアに固有です。各ピアで異なるゲートウェイを使用できます。

各ピアが同じプロトコルをサポートする必要があるので、IPプロトコルがすべてのピアに適用 されます。 (注)

**IP** スタティック ルート(**[**システム(**System**)**]> [**ネットワーク インターフェイス(**Network interfaces**)**] > [**スタティック ルート(**Static routes**)**]**)

追加するスタティックルートはピアに固有なので、必要に応じて、異なるルートを異なるピア で作成できます。クラスタ内のすべてのピアが同じスタティックルートを使用できるようにす る場合は、各ピアでルートを作成する必要があります。

#### システム名(**[**システム(**System**)**] > [**管理(**Administration**)**]**)

システム名はクラスタ内のピアごとに異なっている必要があります。

**DNS** サーバと **DNS** ホスト名(**[System] > [DNS]**)

DNS サーバは、各ピアに固有です。各ピアで異なる DNS サーバのセットを使用できます。 システム ホスト名とドメイン名は各ピアに固有です。

#### **NTP** サーバとタイム ゾーン(**[System] > [Time]**)

**NTP** サーバは各ピアに固有です。各ピアで、1 つ以上の異なる NTP サーバを使用できます。 タイム ゾーンは各ピアに固有です。各ピアで異なる現地時間を設定できます。

#### **SNMP**(**[System] > [SNMP]**)

SNMP 設定は、各ピアに固有です。また、各ピアで異なることができます。

#### ロギング(**[**メンテナンス(**Maintenance**)**] > [**ロギング(**Logging**)**]**)

各ピアのイベント ログおよびコンフィグレーション ログは、特定の Expressway のアクティビ ティのみを報告します。ログ レベルとリモート **syslog** サーバのリストは各ピアに固有です。 すべてのピアのログを送信できるリモートsyslogサーバを設定することを推奨します。これに より、クラスタ内のすべてのピア間でアクティビティの全体像を把握できます。

#### セキュリティ証明書(**[**メンテナンス(**Maintenance**)**] > [**セキュリティ(**Security**)**]**)

Expressway が使用する信頼できる CA 証明書とサーバ証明書および証明書失効リスト(CRL) は、ピアごとに個別にアップロードする必要があります。

#### 管理アクセス(**[**システム(**System**)**] > [**管理(**Administration**)**]**)

次のシステム管理アクセス設定は各ピアに固有です。

- シリアル ポート/コンソール
- SSH サービス
- Web インターフェイス (HTTPS 経由)
- HTTP リクエストを HTTPS にリダイレクト
- 自動保護サービス

#### オプション キー(**[**メンテナンス(**Maintenance**)**] > [**オプション キー(**Option keys**)**]**)

このセクションは、PAK ベースのライセンスを使用するシステムにのみ適用されます(オプ ションキーは、システムでスマートライセンシングを使用している場合は適用されません)。 オプションキーは、ライセンスまたは特定の機能を制御できます。Expressway向けには段階的 に切り分け、使用が減少しています。

ライセンスを制御するオプションキーは、クラスタ全体で使用するようにプールされていま す。

機能を制御するオプションキー(高度なアカウントセキュリティやMicrosoft相互運用性など) は、適用されるピアに固有のキーです。各ピアには同一の機能オプションキーがインストール されている必要がありるため、機能にオプションキーを使用する場合は、クラスタ内のピアご とにキーを購入する必要があります。

ライセンス オプション キーは、クラスタ内の 1 つ以上のピアに適用できます。インストール 済みライセンスの合計がクラスタ全体で使用できます。ライセンスプーリング動作には次のオ プション キーが含まれます。

- リッチ メディア セッション
- TelePresence Room システム
- デスクトップ システム

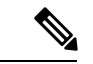

クラスタ内でライセンスが使用できても、必要なライセンスを有効にするキーがないことを示 すアラームがピアに表示される場合があります。必要なライセンスがインストールされたピア が1つだけで、サービスを中断していない限り、このカテゴリのアラームは確認して、無視で きます。 (注)

**Active Directory** サービス(**[**設定(**Configuration**)**] > [**認証(**Authentication**)**] > [**デバイス (**Devices**)**] > [Active Directory** サービス(**Active Directory Service**)**]**)

デバイス認証のために Active Directory サービスへの接続を設定する場合、**[NetBIOS** マシン名 (上書き)(**NetBIOS machinename (override)**)**]**とドメイン管理者の**[**ユーザ名(**Username**)**]** および **[**パスワード(**Password**)**]** は各ピアに固有です。

**Conference Factory** テンプレート(**[**アプリケーション(**Applications**)**] > [Conference Factory]**)

ConferenceFactoryアプリケーションで会議サーバにコールをルーティングするために使用する テンプレートは、クラスタ内の各ピアに固有です。

### ピア間での登録の共有

クラスタ ピアが検索要求(INVITE など)を受信すると、応答前にそれ自体の登録リストとそ のピアの登録リストを確認します。これにより、クラスタ内のすべてのエンドポイントが単一 の Expressway に登録されているかのように処理されます。

ピアは定期的に照会することで、機能し続けていることを確認します。

#### **H.323** の登録

クラスタ内のすべてのピアは、H.323エンドポイントコミュニティの責任を共有します。H.323 エンドポイントを1つのピアに登録すると、そのピアは代替ゲートキーパーのリストを含んだ 登録応答を受信します。そのリストには、クラスタ内の他のすべてのピアの IP アドレスが無 作為に示されています。

エンドポイントが最初のピアとの通信を失った場合、他のピアの1つに登録しようとします。 代替ピアの無作為の順序で示されたリストによって、単一の代替ピアしか保存できないエンド ポイントがクラスタに均一にフェールオーバーするようにします。

クラスタを使用すると、クラスタ内のすべてのピアの登録の **[**存続時間(**Time to live**)**]** をデ フォルトの 30 分から短縮できます。この設定により、エンドポイントで Expressway への再登 録が必要な頻度を決定します。これを短縮することによって、クラスタが使用できなくなった 場合に、エンドポイントが使用できるピアにより迅速にフェールオーバーできるようになりま す。

登録の存続時間を短縮しすぎると、登録要求が Expressway へ大量に送り付けられるリスクが あり、パフォーマンスに重大な影響を及ぼします。この影響はエンドポイントの数に比例しま す。したがって、パフォーマンスを良好に保つ必要性に対して、不定期に発生するフェール オーバーの必要性とのバランスをとることが必要です。 (注)

この設定を変更するには、**[**設定(**Configuration**)**]** > **[**プロトコル(**Protocols**)**]** > **[H.323]** > **[**ゲートキーパー(**Gatekeeper**)**]** > **[**存続時間(**Time to live**)**]** に移動します。

#### **SIP** の登録

Expressway は RFC [5626](http://tools.ietf.org/html/rfc5626) に概説されているように、複数のクライアント発信接続(「「SIP ア ウトバウンド」」とも呼ばれる)をサポートします。

これにより、*RFC 5626* をサポートする SIP エンドポイントが複数の Expressway クラスタ ピア に同時に登録できます。その結果、復元力が向上します。エンドポイントがあるクラスタピア との接続を損失した場合でも、別の登録接続の 1 つを介してコールを受信できます。

また、DNSラウンドロビンのテクニックを使用して登録フェールオーバー戦略を実装すること もできます。Jabber Video などの一部の SIP UA は、FQDN である SIP サーバ アドレスを使用 して設定できます。FQDN がクラスタ内のすべてのピアの IP アドレスで埋め込まれたラウン ドロビン DNS レコードを解決した場合、エンドポイントは元のピアへの接続が失われたとき に別のピアに再登録できます。

## ピア間での帯域幅の共有

クラスタリングが設定されている場合、すべてのピアはクラスタに使用可能な帯域幅を共有し ます。

- ピアは、サブゾーン、リンク、パイプなど、帯域幅制御のすべての側面について同じに設 定する必要があります。
- ピアはクラスタ内の他のすべてのピアと使用率情報を共有するため、1 つのピアが特定の サブゾーン内または特定のサブゾーンから、あるいは特定のパイプ上で使用可能なすべて の帯域幅の一部を使用している場合、他のピアがこの帯域幅を使用できなくなります。

Expresswayによる帯域幅の管理方法の一般的な情報については、[「帯域幅制御」](exwy_b_cisco-expressway-administrator-guide_chapter18.pdf#nameddest=unique_375)の項を参照し てください。

# クラスタのアップグレード、バックアップ、および復元

### クラスタのアップグレード

ご使用のバージョンについては、Cisco Expressway [シリーズ構成ガイド](http://www.cisco.com/c/en/us/support/unified-communications/expressway-series/products-installation-and-configuration-guides-list.html)ページの『*Cisco Expressway* クラスタ作成および保守導入ガイド』を参照してください。

以前のバージョンから X8.8 以降にアップグレードする場合、X8.8 では IPSec ではなくピア間 の TLS 接続を使用するようにクラスタリング通信が変わりました。アップグレード後に TLS 検証は実行されません (デフォルト) 。TLS 検証の実行を促すアラームが表示されます。 (注)

#### クラスタのバックアップ

クラスタ設定情報を保存するには、[バックアップと復旧プ](exwy_b_cisco-expressway-administrator-guide_chapter22.pdf#nameddest=unique_407)ロセスを使用します。バックアップ プロセスで、バックアップを行うために使用する Expressway にかかわらず、クラスタのすべ ての設定情報が保存されます。

 $\triangle$ 

Cisco Expressway システムの VMware スナップショットは作成しないでください。このプロセ スはデータベース タイミングに干渉し、パフォーマンスに悪影響を及ぼします。 注意

#### クラスタの復元

以前にバックアップされているクラスタ設定データを復元するには、次のプロセスを実行しま す。

### Ú

- クラスタの一部である Expressway にはデータを復元できません。本項で説明したように、最 初にクラスタから Expressway ピアを削除します。次に復元を実行します。(復元後、新しい クラスタを構築する必要があります)。 重要
	- **1.** スタンドアロン Expressway になるように、クラスタから Expressway ピアを削除します。
	- **2.** スタンドアロン Expressway に設定データを復元します。詳細については、[「前のバック](exwy_b_cisco-expressway-administrator-guide_chapter22.pdf#nameddest=unique_136) [アップの復元」](exwy_b_cisco-expressway-administrator-guide_chapter22.pdf#nameddest=unique_136)を参照してください。
	- **3.** 復元されたデータがある Expressway を使用して新しいクラスタを構築します。
	- **4.** 他のピアそれぞれを以前のクラスタから取得し、それらを新しいクラスタに追加します。 詳細については[、クラスタのセットアップ](#page-5-1)を参照してください。

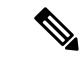

FQDNを使用していて、有効なクラスタアドレスマッピングが設定されている場合は、追加の 手順は必要ありません。マッピングは、復元操作で構成されます。 (注)

## **Cisco TMS** のクラスタリング

FindMe やデバイス プロビジョニングを使用するようにクラスタが設定されている場合は、 Cisco TMS のバージョン 13.2 以降が必要です。

#### クラスタとプロビジョニングのサイズの制限

あらゆる規模の Expressway クラスタでサポートされる最大値は次のとおりです。

- 10,000 個の FindMe アカウント
- 10,000 人のプロビジョニングするユーザ
- 200,000 の電話帳エントリ

(注)

システムの[クラスタライセンスの使用方法とキャパシティのガイドライン](#page-2-0)が上記の設定よりも 大きい場合でも、クラスタごとの FindMe アカウント/ユーザ数は 10,000、プロビジョニングで きるデバイス数は 10,000 に制限されます。

10,000 を超えるデバイスをプロビジョニングする必要がある場合、ご使用のネットワークに は、適切に設計され、ダイヤル プランが設定された追加の Expressway クラスタが必要になり ます。

ご使用のバージョンについては、Cisco Expressway [シリーズ構成ガイド](http://www.cisco.com/c/en/us/support/unified-communications/expressway-series/products-installation-and-configuration-guides-list.html)ページの『*Cisco Expressway* クラスタ作成および保守導入ガイド』を参照してください。

# クラスタ サブゾーンについて

複数の Expressways をまとめてクラスタ化すると、クラスタのローカル ゾーン内に新しいサブ ゾーンが作成されます。これがクラスタサブゾーンです[\(クラスタについて](#page-0-0)の項に記載されて いる図を参照)。クラスタ内の 2 つのピア間のコールはコールのセットアップ時にこのサブ ゾーンを介して短時間で通過します。

クラスタ サブゾーン(トラバーサル サブゾーンなど)は、コール ルーティングのみに使用す る仮想サブゾーンであり、エンドポイントはこのサブゾーンに登録できません。2 つのピア間 にコールが確立されると、クラスタ サブゾーンはコール ルートには現れなくなり、コールが デフォルトのサブゾーンから着信したように(またはルーティングされたように)示されま す。

クラスタ サブゾーンを通じてコールが通過するのは次の 2 つの場合です。

• 2 つのエンドポイント間のコールがクラスタ内の異なるピアに登録される。

たとえば、エンドポイントAはデフォルトのサブゾーンでピア1に登録され、エンドポイ ン B はデフォルトのサブゾーンで、ピア 2 に登録されているなどです。A が B にコール すると、そのコール ルートがピア 1 には [デフォルト サブゾーン **->** クラスタ サブゾーン (**Default Subzone -> Cluster Subzone**)] と表示され、ピア 2 には **[**クラスタサブゾーン **->** デフォルトサブゾーン(Cluster Subzone -> Default Subzone)] と表示されます。

• 1 つのピアがクラスタの外部から受信した別のピアに登録されたエンドポイント宛のコー ル。

たとえば、本社の 4 つの Expressway で構成されるクラスタに隣接する支店用の単一の Expressway があるとします。支店のユーザが本社のエンドポイント A をコールします。 エンドポイント A はデフォルトのサブゾーンでピア 1 に登録されます。ピア 2 がコールを 受信します。このコールはその時点でリソース使用率が最低でした。ピア2はクラスタ内 のローカル ゾーン内のエンドポイント A を検索し、ピア 1 に登録されていることを検出 します。ピア 2 はそのコールをピア 1 に転送し、ピア 1 はそのコールをエンドポイント A に転送します。この場合、ピア 2 では、コール ルートが [支店 **->** デフォルト サブゾーン **->** クラスタサブゾーン(Branch Office -> DefaultSubzone -> ClusterSubzone)] と表示され、 ピア 1 では [クラスタサブゾーン **->** デフォルトのサブゾーン(Cluster Subzone -> Default Subzone)] と表示されます。

**[**コール シグナリングの最適化(**Callsignaling optimization**)**]** が *[*オン(*On*)*]* に設定されてお り、コールが H.323 の場合、そのコールはピア 2 には表示されず、ピア 1 にはルートが **[**支店 (**Branch Office**)**]>[**デフォルトのサブゾーン(**Default Subzone**)**]** と表示されます。 (注)

### **Expressway** クラスタ間の隣接化

ローカルの Expressway (または Expressway クラスタ)をリモート Expressway クラスタに隣接 することができます。リモートクラスタは、ローカルシステムへのネイバー、トラバーサルク ライアント、またはトラバーサルサーバなどです。ローカルのExpresswayでコールを受信し、 関連するゾーンを経由してリモートクラスタに渡された場合、ネイバークラスタのリソース使 用率が最も低いピア(メンテナンスモードのピアは考慮されません)にルーティングされま す。そのピアは、コールを次のいずれかの方法に転送します。

- ローカルに登録されたエンドポイント(エンドポイントがそのピアに登録されている場 合)。
- ピア(エンドポイントがクラスタ内の別のピアに登録されている場合)。
- エンドポイントが他の場所にある場合は、外部ゾーンです。

最も低いリソース使用率は、ピア上の使用可能なメディア セッション数(最大 - 現在の使用 率)を比較して、最大数を持つピアを選択することで決定されます。

ピアとして設定されている Expressway は、相互にネイバーとして設定することも、その逆を 設定することもできません。

### ネイバークラスタへのプロセス

リモートクラスタへの接続を表す単一のゾーンをローカルシステムに作成し、リモートクラス タ内のすべてのピアの詳細を使用して設定します。ゾーンにこの情報を追加することで、個別 のピアの状態に関係なく、コールがそのクラスタに確実に渡ります。

- **1.** ローカルのExpressway(またはクラスタのプライマリピア)で、適切なタイプのゾーンを 作成します。
- **2.** [ロケーション (Location)] セクションで、[ピア 1 (Peer 1)] から [ピア 6 (Peer 6)] のア ドレス フィールドにリモート クラスタ内の各ピアの IP アドレスまたは FQDN を入力しま す。トラバーサル サーバ ゾーンの場合は、これらの接続はリモート システムの IP アドレ スを指定して設定されていないため、アドレスを入力することはありません。

これらのフィールドでFQDNを使用するのが理想です。各FQDNが異なっていて、各ピア に対して単一の IP アドレスに解決される必要があります。IP アドレスでは、TLS 検証を 使用できない場合があります。CA の多くは IP アドレスを認証するための証明書を発行し ないからです。

リモートExpresswayクラスタ内のピアがここでリストされる順序は重要ではありません。

追加の Expressway をクラスタに追加する場合は、そのクラスタに隣接する Expressway を変更 して、新しいピアについてユーザに知らせる必要があります。 (注)

# <span id="page-15-0"></span>クラスタレプリケーションの問題のトラブルシューティ ング

クラスタの複製は、さまざまな理由で失敗する可能性があります。ここでは、最も一般的な問 題とそれらの解決方法について説明します。詳細の参照先は次のとおりです。

ご使用のバージョンについては、Cisco Expressway [シリーズ構成ガイド](http://www.cisco.com/c/en/us/support/unified-communications/expressway-series/products-installation-and-configuration-guides-list.html)ページの『*Cisco Expressway* クラスタ作成および保守導入ガイド』を参照してください。

#### 一部のピアに別のプライマリ ピアが定義されている

- **1.** クラスタ内の各ピアを確認するには、**[**システム(**System**)**]**>**[**クラスタリング(**Clustering**)**]** ページに移動します。
- **2.** 各ピアで同じ [プライマリ設定(Configuration primary)] を指定していることを確認しま す。

#### クラスタ設定のプライマリ ピアに到達できない

次を含むさまざまな理由で、プライマリ ピアとして動作している Expressway に到達できませ ん。

- ネットワーク アクセスの問題
- Expressway ユニットの電源の切断
- アドレスの誤設定
- [TLS 検証モード(TLS verification mode)] は [強制(Enforce)] に設定されているが、一 部のピアに無効または失効した証明書がある
- ピアにバージョンが異なるソフトウェアがある
- クラスタ内の DNS 設定が正しくない

「「設定を手動で同期させる必要があります(**Manual synchronization of configuration is required**)」」というアラームが下位のピア **Expressway** で発生する

- **1.** CLI を使用してピアに **admin** としてログインします(CLI はデフォルトでは SSH で使用で きます。また、各種ハードウェア バージョンのシリアル ポートを介して使用することも できます)。
- **2.** 次に、**xCommand ForceConfigUpdate** と入力します。

これにより、下位 Expressway ピアの設定が削除され、設定を強制的にプライマリ Expressway から更新します。

 $\sqrt{N}$ 

注意

プライマリ Expressway では決してこのコマンドを実行しないでください。実行すると、クラ スタのすべての設定が失われます。

#### **Expressway** ピアで 「クラスタの設定エラー」アラームが発生する

発生したアラームの説明に従って、クラスタリングページで新しい設定プライマリを指定でき ます。

すべてのレプリケーションアラームが解除されたら、古い構成のプライマリに戻すことができ ます。 (注)

#### 不正な **IP** から **FQDN** へのマッピング

- **1.** 任意のピアで**[**システム(**System**)**]** > **[**クラスタリング(**Clustering**)**]**のページに移動しま す。
- **2.** すべての FQDN と IP アドレスが正しく入力されていることを確認します。

#### クラスタ通信を妨げるファイアウォール

- パブリック IP アドレスを使用してクラスタリングする場合は、クラスタ通信ポートをブ ロックしてファイアウォールがクラスタ通信を妨げていないことを確認します。妨げてい る場合は、ファイアウォール ルールを変更できるかどうかを検討してください。
- プライベートアドレスを使用してクラスタリングする場合は、推奨事項に従ってクラスタ を構成してください。つまり、IP アドレス マッピングを使用する FQDN と TLS 認証を使 用してクラスタを形成します。

# <span id="page-17-0"></span>システムキーに関する問題のトラブルシューティング

このセクションでは、システムキーに関連する最も一般的な問題と、それらを解決する方法に ついて説明します。

「「キーファイルの更新に失敗しました」」アラームは、**Expressways**で発生します(単一ノー ドのシナリオ)

- **1.** CLI を使用して admin としてログインします(CLI はデフォルトでは SSH で使用できま す。また、各種ハードウェア バージョンのシリアル ポートを介して使用することもでき ます)。
- **2. xCommand ForceSystemKeyUpdate** を入力します。

「「キーファイルの更新に失敗しました」」アラームは、**Expressways**で発生します(クラス タのシナリオ)

- **1.** このアラームが発生しない CLI(SSH 経由およびハードウェアバージョンのシリアルポー ト経由でデフォルトで利用可能)を介して管理者としてノードにログインします。
- **2. xCommand ForceSystemKeyUpdate** を入力します。